## скачать игры для 32 битной системы

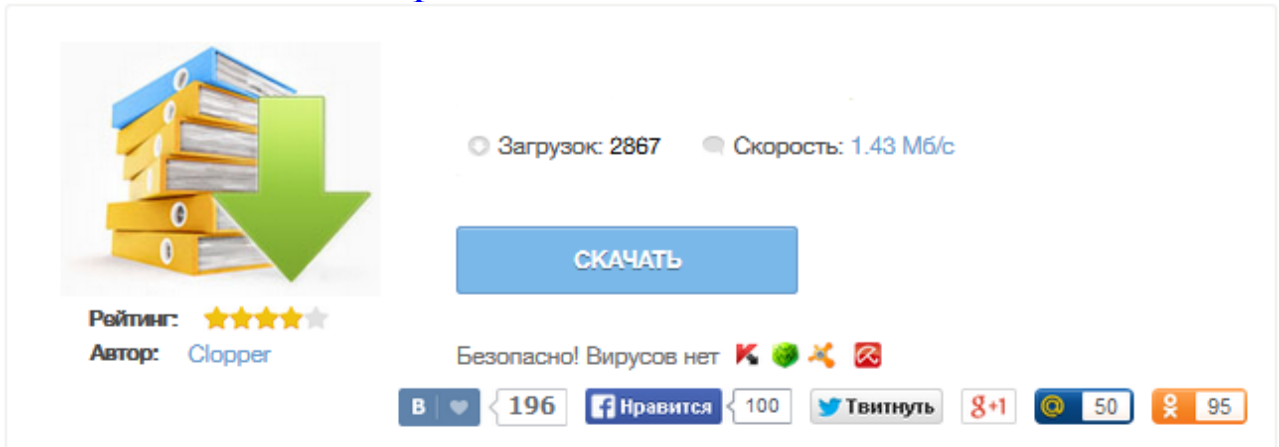

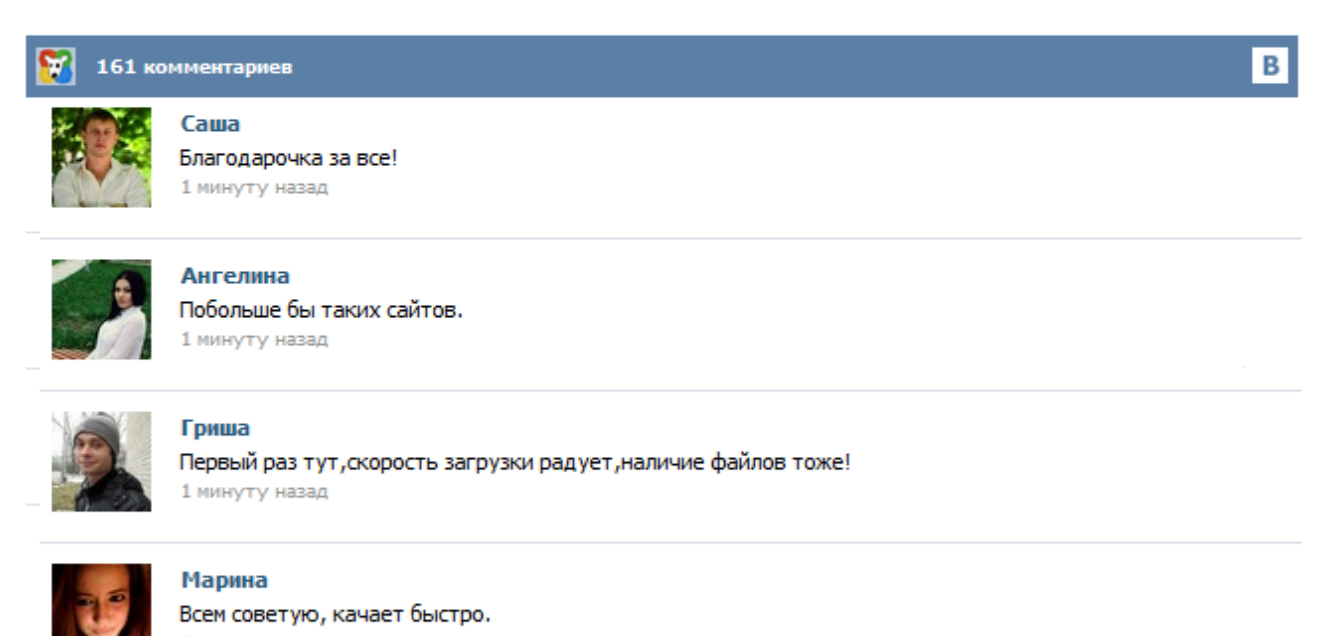

1 минуту назад

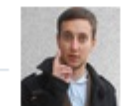

## Леша

не поверил глазам, есть все. спасибки! 1 минуту назад

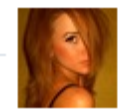

## Оксана

Глупости говорят, что незаменимых не бывает, без этого сайта я бы пропала. 1 минуту назад

Где скачать игру World of tanks для 32 битной системы? — оставил сообщение в Вопросы по игре: Где скачать игру World of tanks для 32 битной системы? Не хотите менять систему? Тогда запустите Stranded Deep на x32 - нужно сделать всего лишь два простых шага. При разработке 64-битных приложений (в особенности кроссплатформенных) возникает желание обеспечить их совместимость с 32-битными операционными системами, которые до сих пор занимают значительную долю на рынке ОС. К сожалению, прямой запуск таких приложений возможен не на всех 32-битных операционных системах. Так например Mac OS X поддерживает работу как в 32-битном, так и в 64 битном режимах. Режим работы ядра в данном случае может быть выбран при загрузке системы. Патч The Forest для 32-битных операционных систем поможет разрешить проблему тем пользователям, которые не могут запустить данную компьютерную игру на 32-битной операционной системе Windows. Также данный патч поможет избавиться от некоторых ошибок и неполадок, возникающих при запуске клиента The Forest. Если у вас действительно возникают ошибки, или же игра The Forest вообще вылетает... Надо или не надо делать переход на 64 разрядную windows ? По большому счету, нам все равно, какой шильдик наклеен на процессор. Какие же причины должны заставить нас перейти на 64-разрядную версию операционной системы? Немного истории: Ранее все процессоры были 8-битными. Потом был переход на 16 бит, который не смогли перенести некоторые игровые компьютеры и приставки. Последняя революция с переходом на 32 бит случилась давно, когда Intel выпустила процессор i486. Купили The Forest, а она не запускается? У вас 32 бита? Исправим! Джонни отвечает, как запустить The Forest на 32 битной системе.. Все современные процессоры Intel и AMD для персональных компьютеров поддерживают 64-разрядные вычисления. Для большинства технических специалистов использование 32-разрядной версии операционной системы на таких процессорах такое же кощунство, как установка на вашу машину ограничителя оборотов, в два раза снижающего мощность двигателя. Однако мы, простые пользователи, команды для процессора не читаем. По большому счету, нам все равно, какой шильдик наклеен на процессор. Стелс-экшен от Ubisoft Montreal, в котором мы примерим на себя роль хакера в составе сопротивления, сражающегося с контролирующей все и вся программой ctOS. Главный герой игры – человек по имени Айден Пирс – стремится защитить себя и свою семью от неизвестной опасности. Его главное оружие – город и вездесущие системы безопасности. Разработчики игры обещают предоставить непревзойденную симуляцию динамичного цифрового мегаполиса.